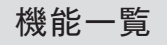

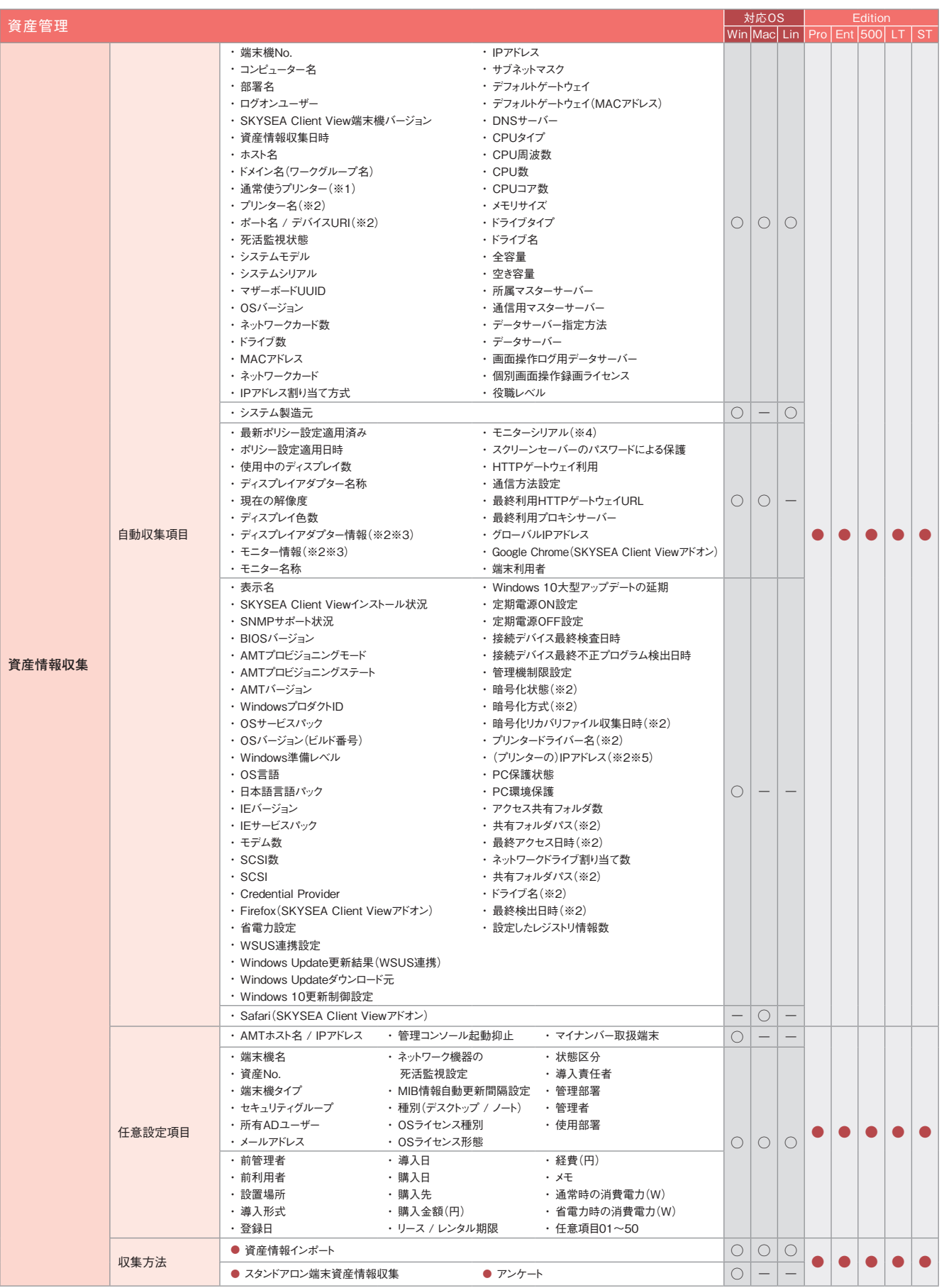

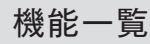

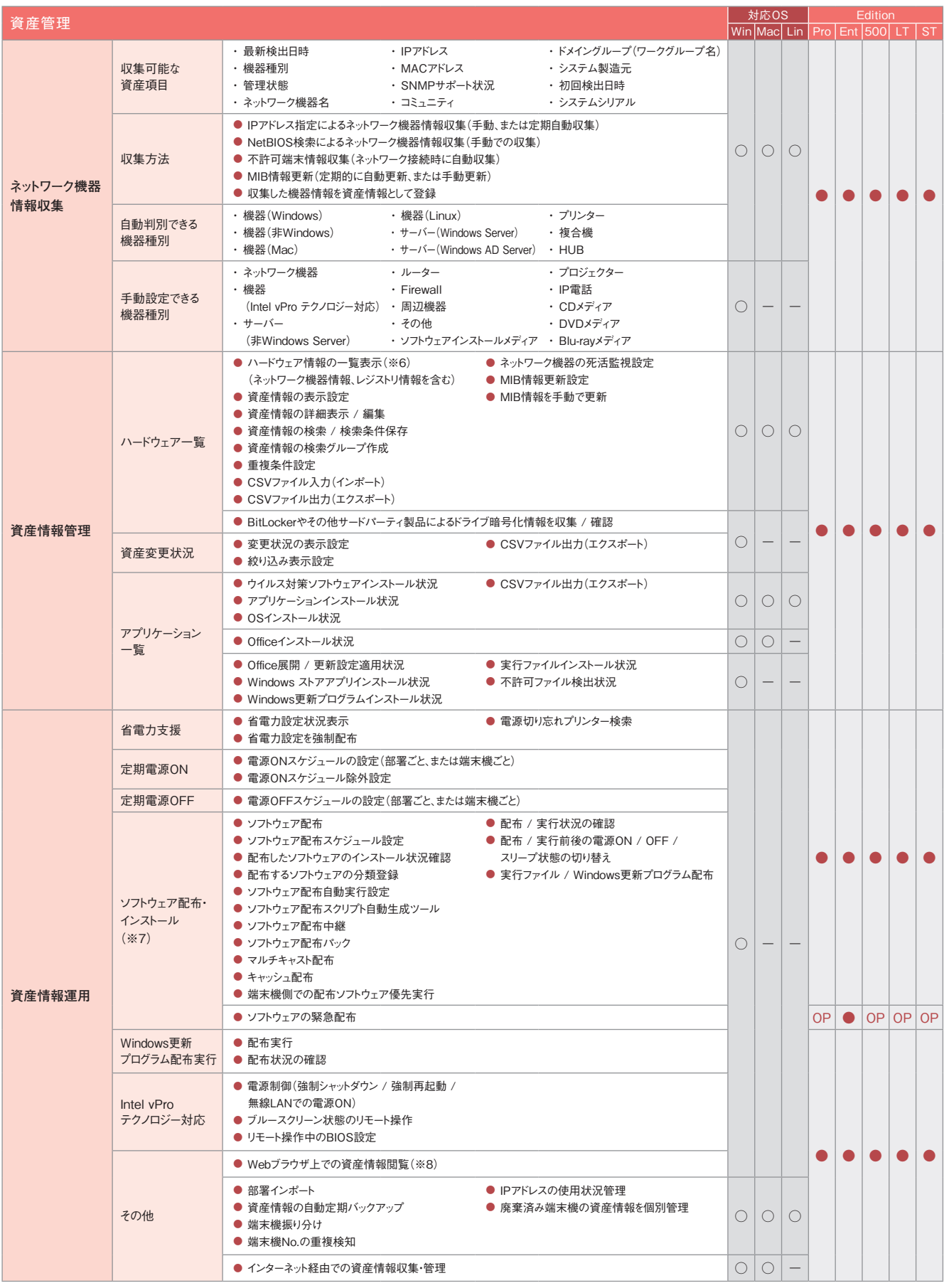

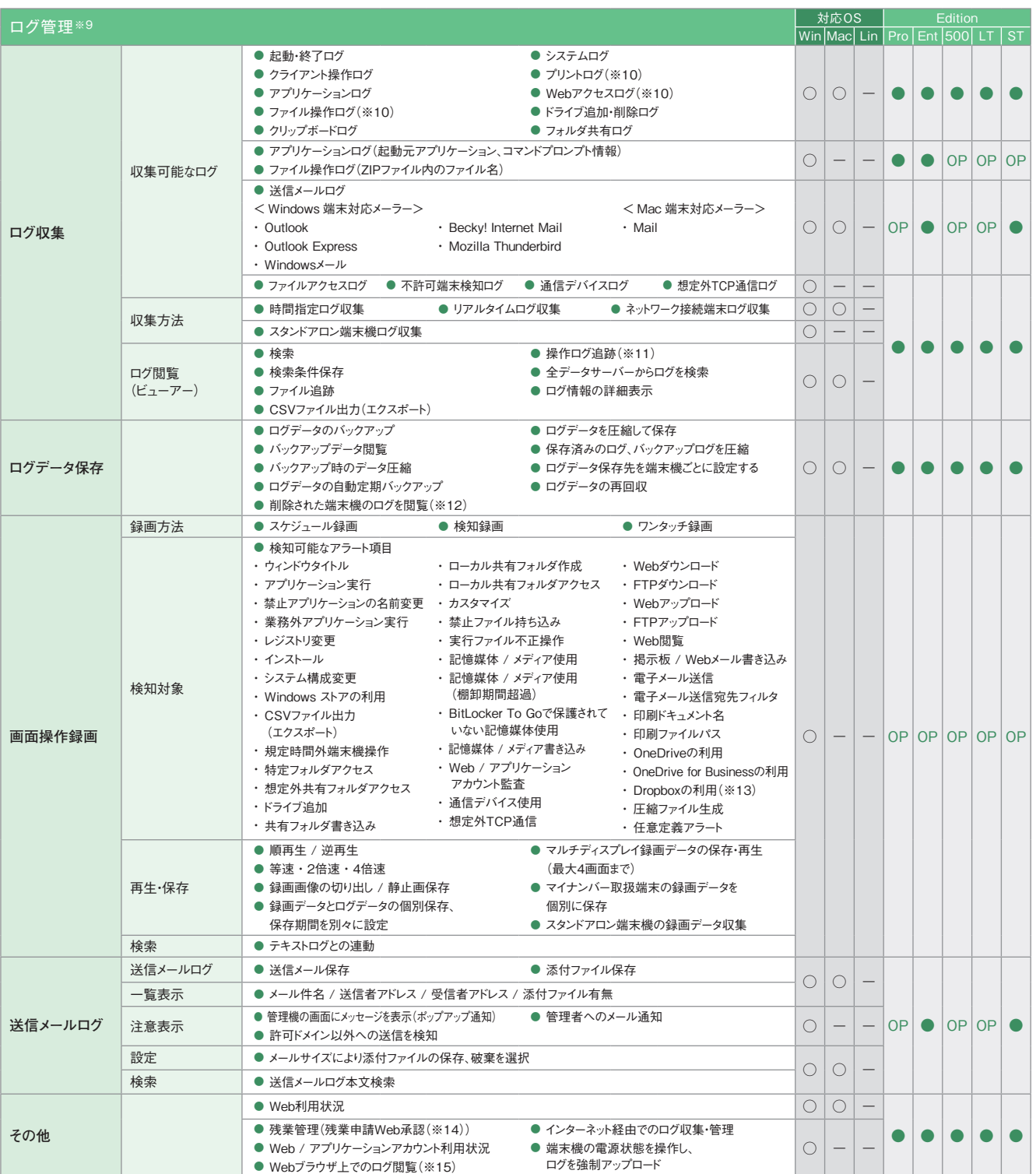

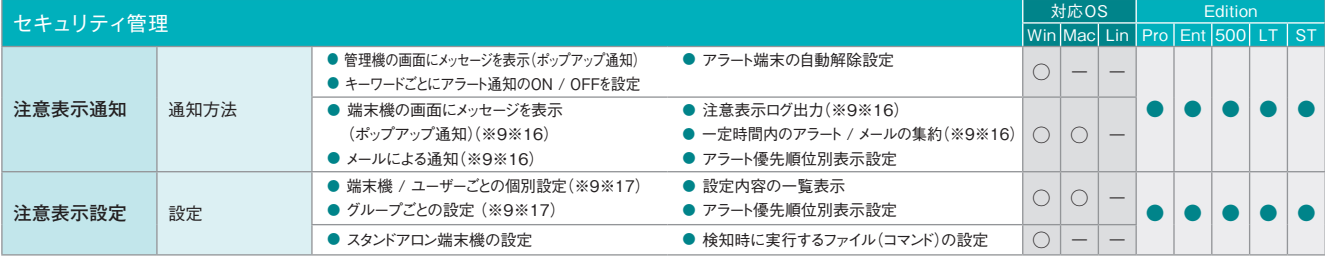

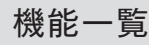

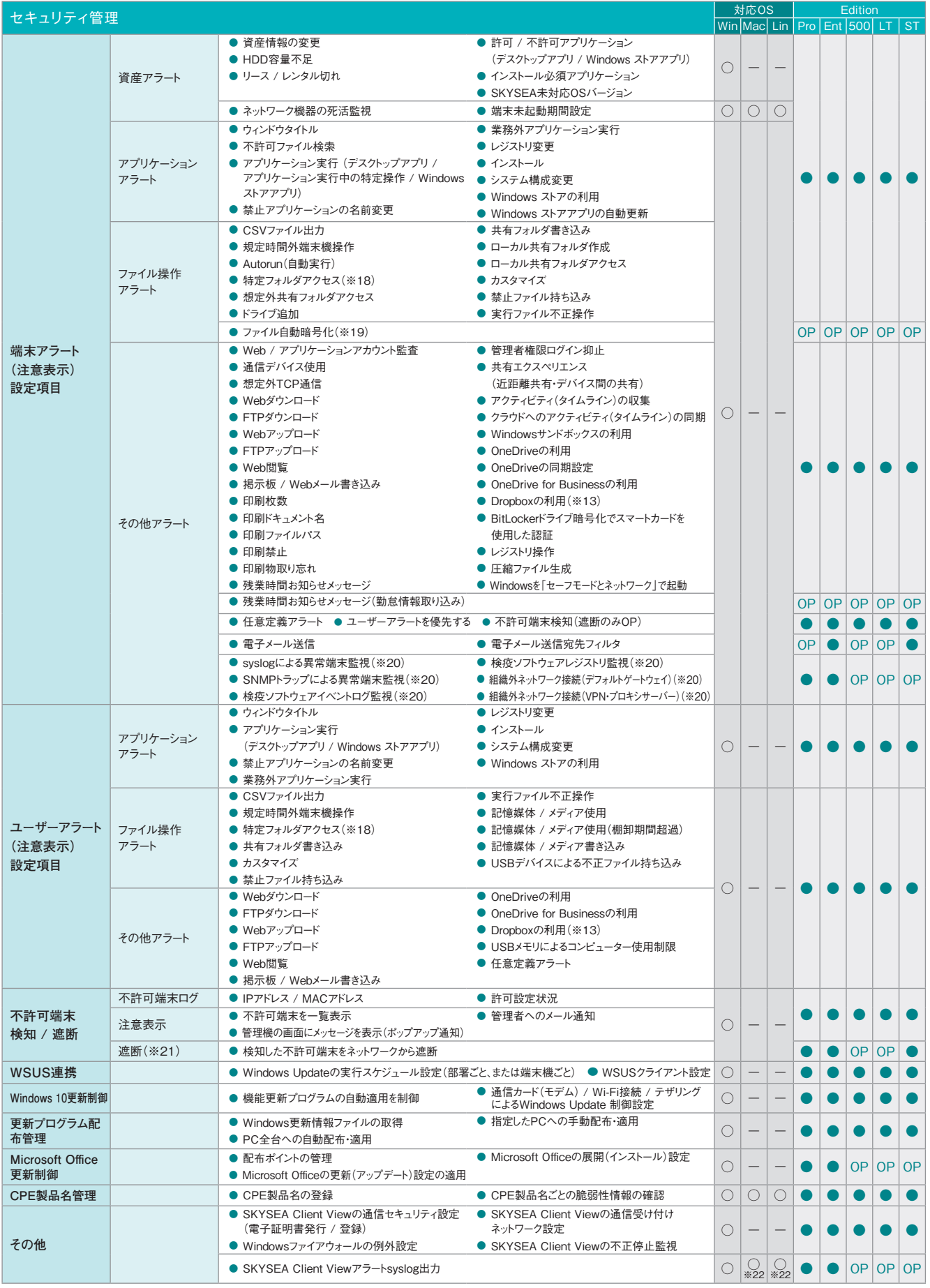

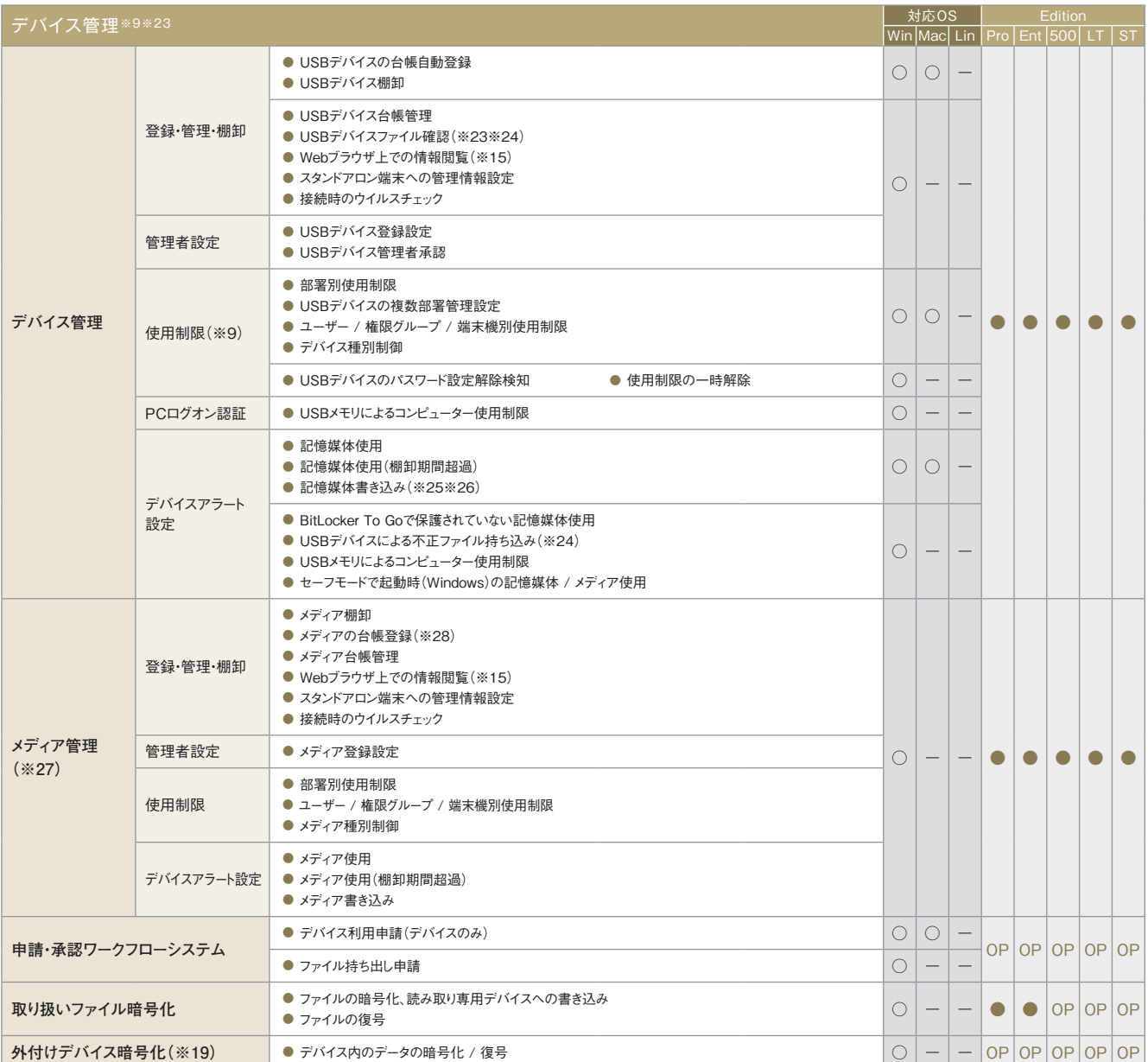

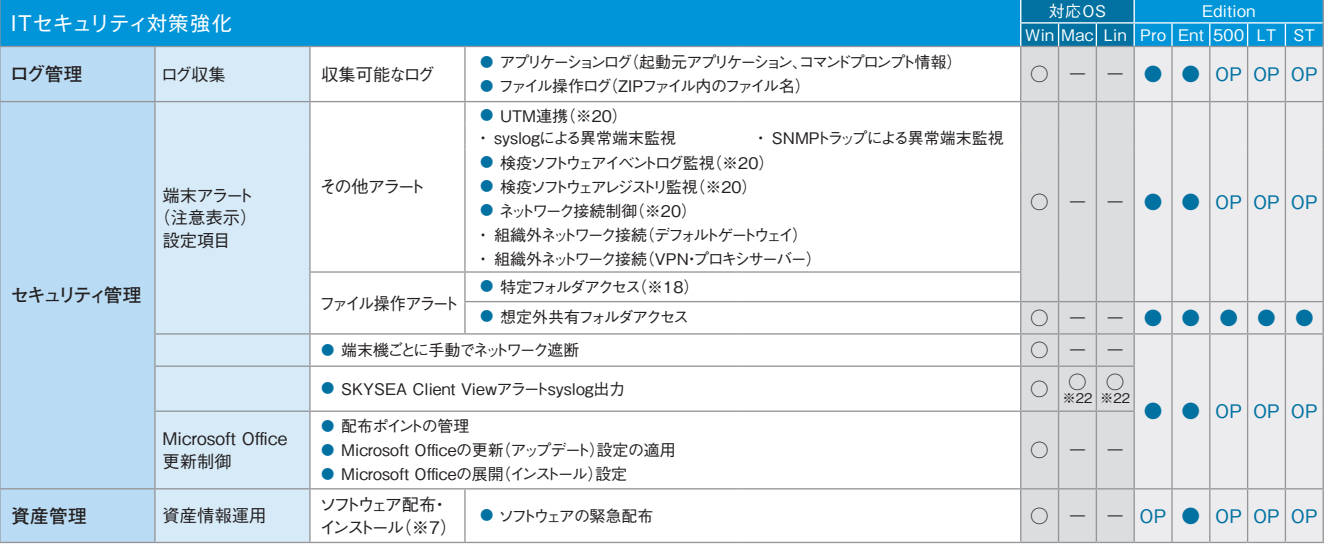

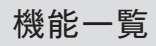

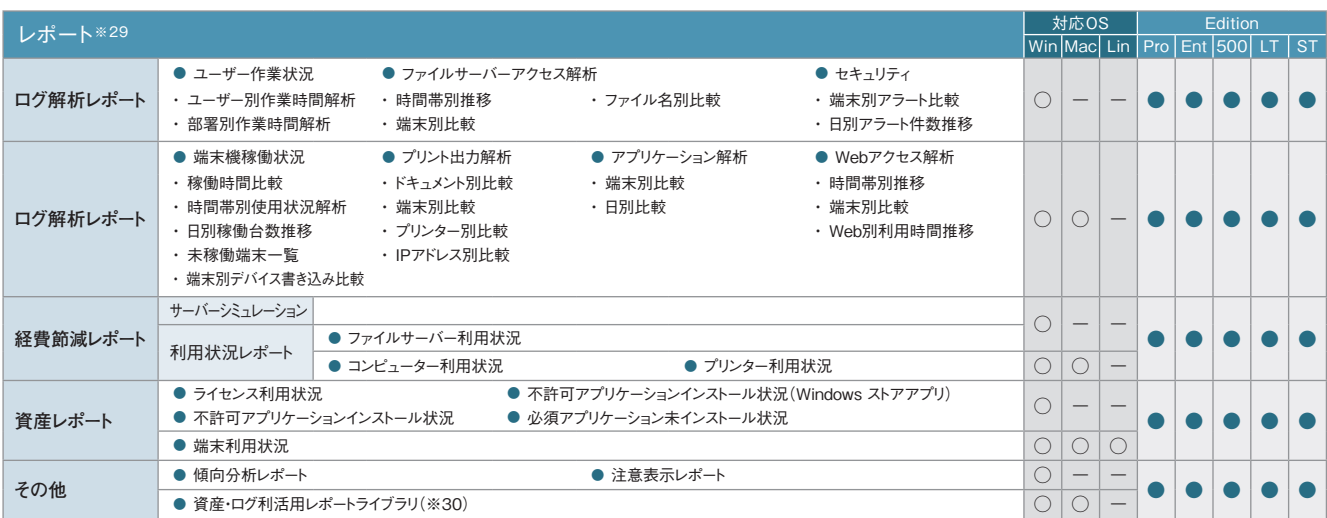

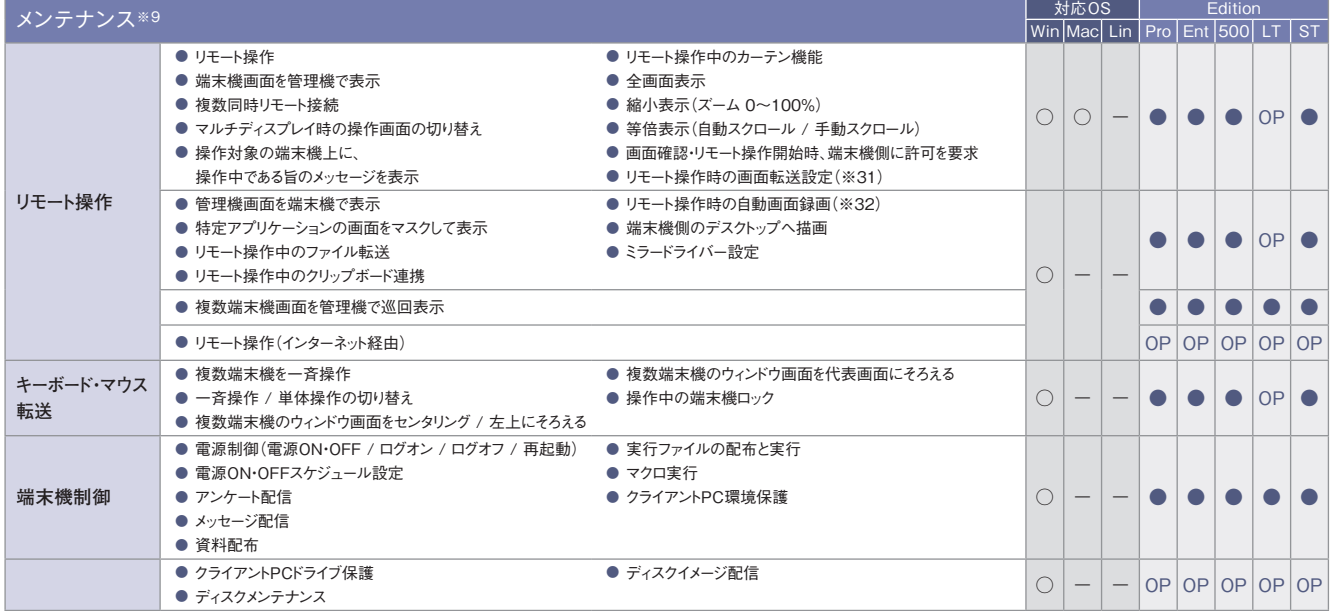

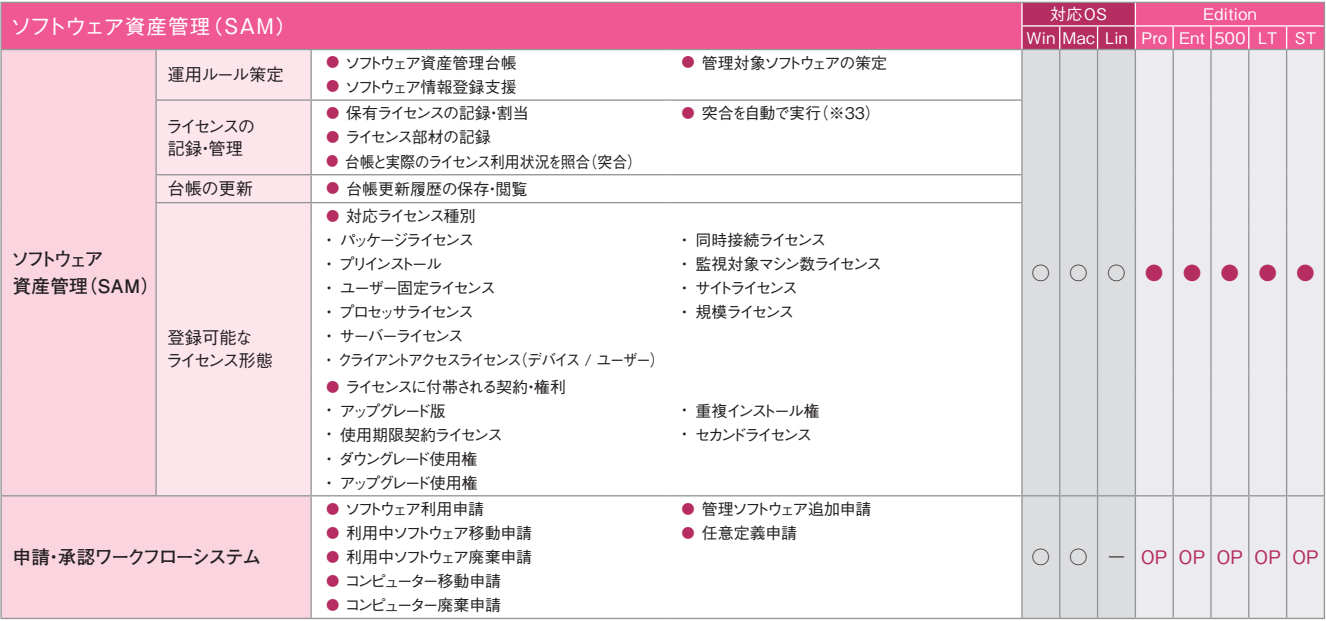

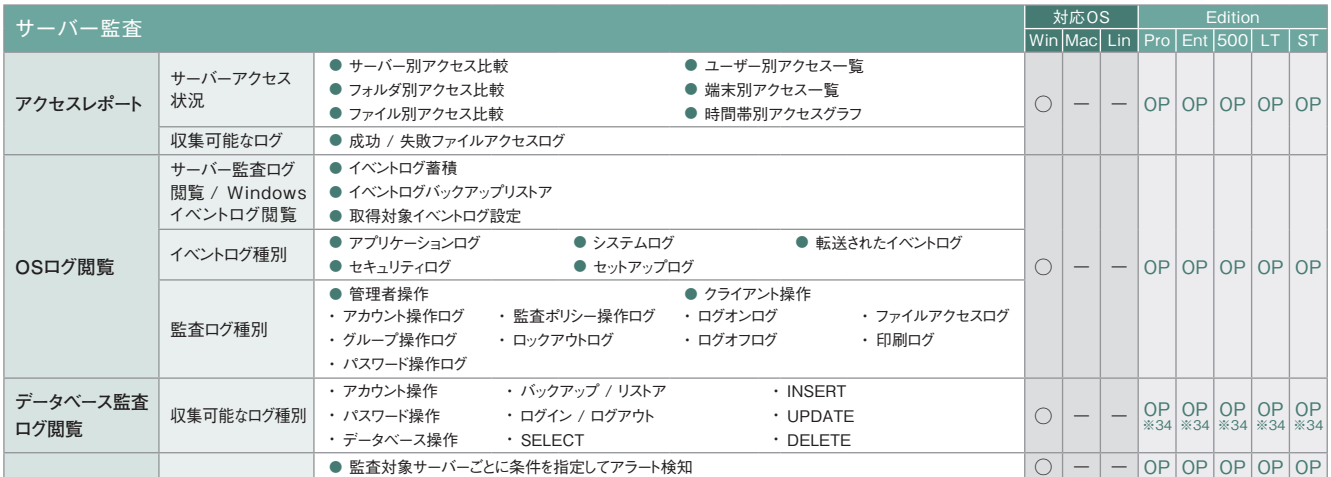

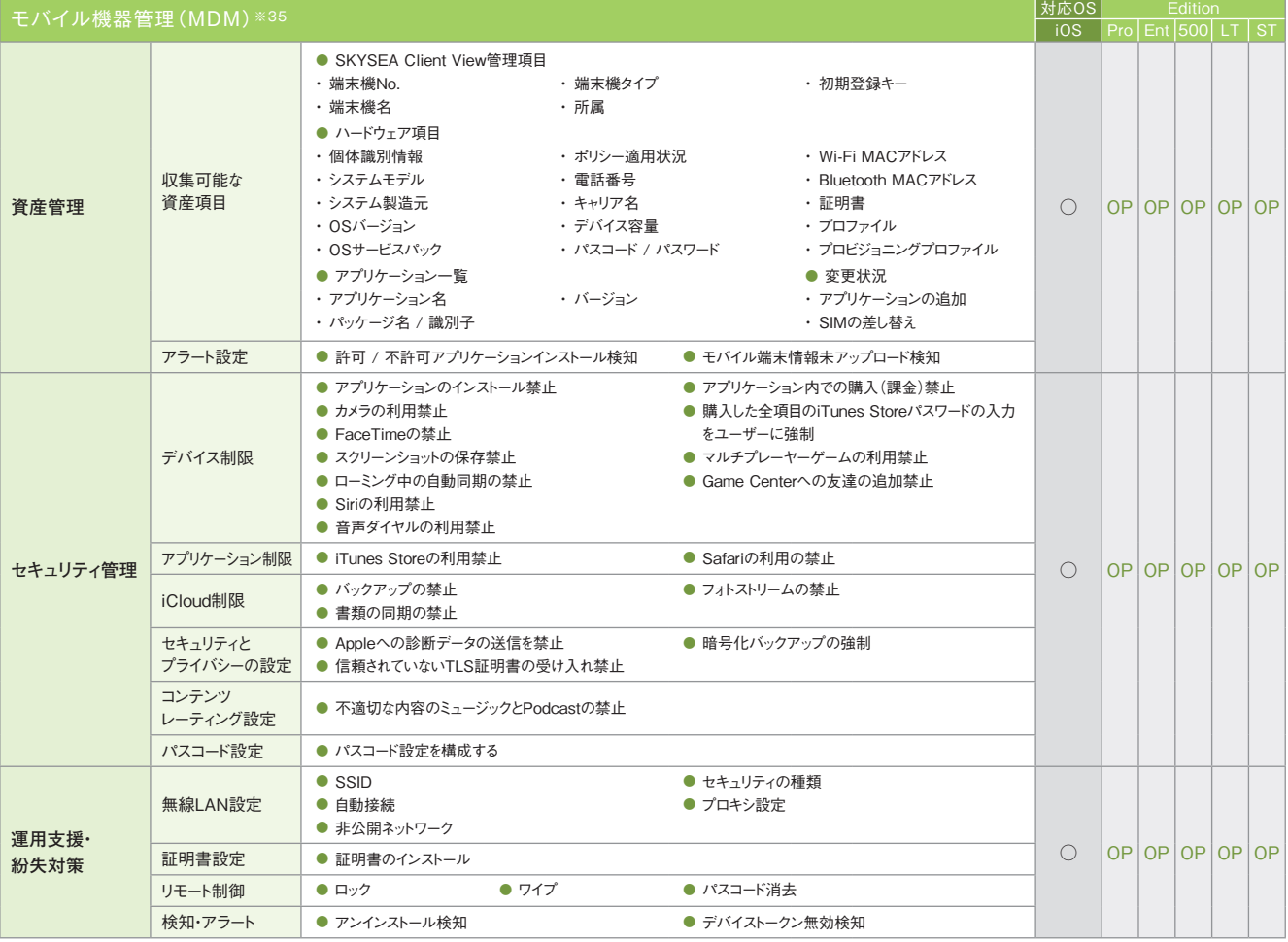

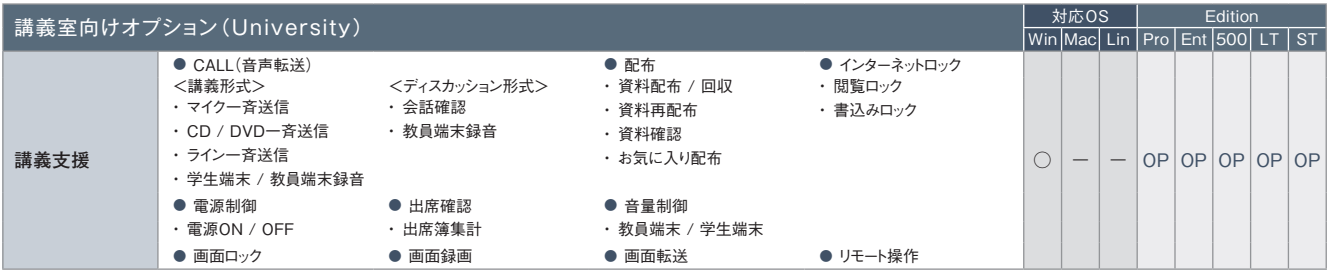

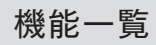

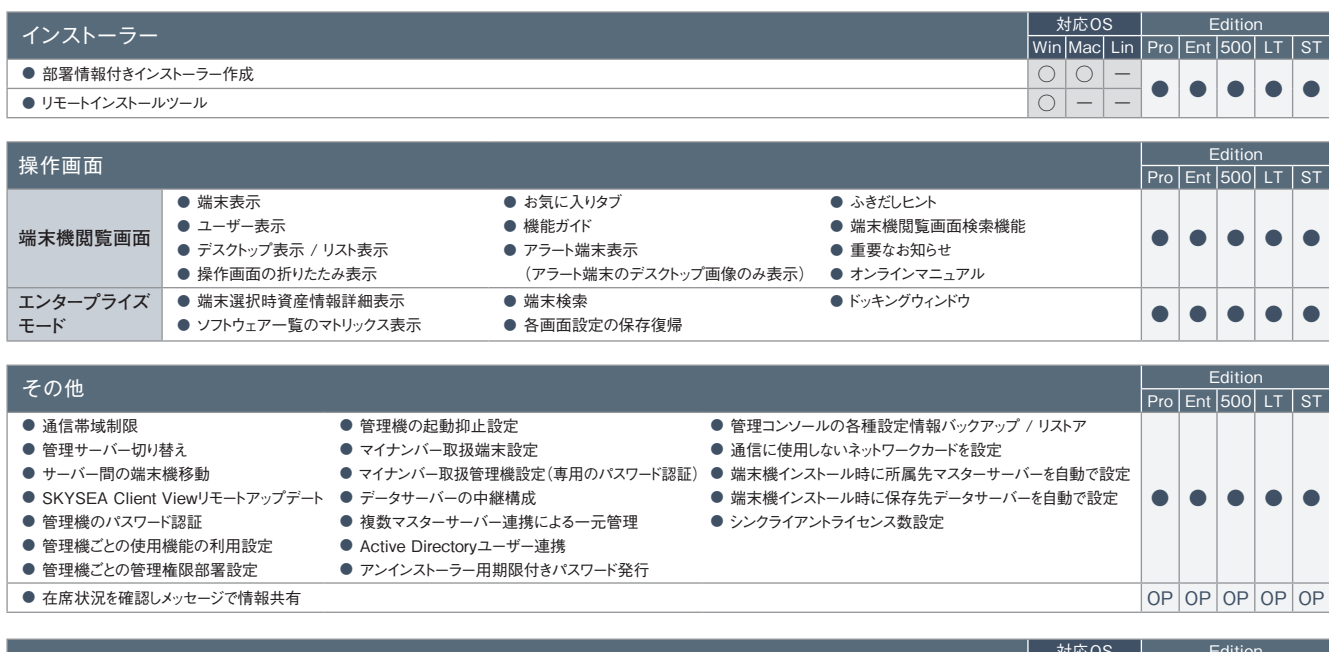

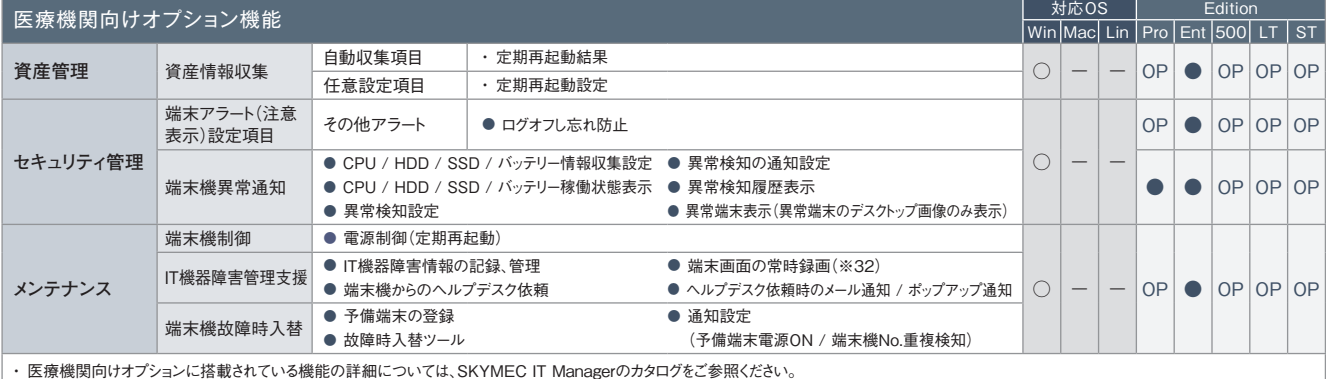

※1 Mac端末、Linux端末の場合、印刷システムとして「CUPS」が使用されている必要があります。※2 ハードウェア情報の詳細表示画面でのみ表示されます。※3 製造元、ドライバー、ドライバーの説明、ド ライバーファイル、デバイスIDの情報が取得できます。ただし、モニタードライバー情報は、Windows XP / Windows Server 2003以前のOSでは取得できません。※4「モニターシリアル」は、仮想マシンで は取得できません。また、機種によっては取得できない場合があります。※5 取得できるのは、PCと直接接続しているネットワークプリンターかつ、レジストリにIPアドレスが存在する場合のみです。※6 Mac端 末、Linux端末の場合、レジストリ情報の表示はできません。※7 Mac端末、Linux端末ではアップデーターの配布・実行のみ対応しています。※8 Windows端末上でのみ閲覧できます。対象となる資産情報 は、Mac端末、Linux端末からも収集できます。※9 Mac端末の対応OSは、Mac OS X 10.5以降のバージョンとなります。※10 Mac端末では一部収集できない項目があります。詳しくは、「Mac端末運用 管理について(P.84)」をご覧ください。※11「アクセスPCの前後の操作ログを追跡」は、端末機(Mac)で共有フォルダにアクセスした場合には追跡できません。※12 データサーバーに保存されたログを閲 覧できます。※13 DropboxおよびDropbox Pro / Business / Enterpriseに対応しています。※14 残業申請Web承認における承認処理は、iOSではSafari、AndroidではGoogle Chromeで行えます。 ※15 Windows端末上でのみ閲覧できます。対象となる資産およびログ情報は、Windows端末、Mac端末からも収集できます。※16 Mac端末には、「記憶媒体 / メディア使用」アラート、「記憶媒体 / メ ディア使用(棚卸期間超過)」アラートの場合のみ対応します。※17 Mac端末に対しては、端末機デバイスアラートのみ設定できます(ユーザーごとの設定はできません)。※18「ITセキュリティ対策強化」機 能をご導入いただくことで、特定フォルダへのアクセスを許可するアプリケーションが指定できます。※19「外付けデバイス&ファイル暗号化」機能(オプション)として提供します。※20 Windows Vista / Windows Server 2008以降のOSに対応しています。※21 Windows Vista / Windows Server 2008以降のOSのみ遮断できます。※22 Mac端末、Linux端末で検知できないアラートについては、 syslogが出力できません。※23 eSATA接続ハードディスクの管理は、端末機(Windows)に接続されたものに対してのみ行われます(ただし、Windows 2000は除く)。端末機(Linux)は非対応です。※24 eSATA接続ハードディスクは管理・設定対象外です。※25 Mac端末の場合、OSデバイスへの書き込みは禁止されますが、管理機上では対象のMac端末に対するアラートは発生しません。※26 Mac端末 では、CD / DVD / ブルーレイドライブへの記憶媒体書き込み制限はできません。またブランクディスクを挿入した場合は、記憶媒体使用制限もできません。※27 Windows端末では、Windows 2000は管 理対象外です。※28 メディア登録時は別途、管理番号やメディア種別などの登録が必要です。※29 各レポートへのアクセスはWindows端末のみ対応しています。※30 ダウンロードしたテンプレートに よっては、Mac端末のログ集計が行えないものもあります。※31 Mac端末では、減色設定ができないなど、一部適用されない設定項目があります。※32 画面操作録画はオプション<(Pro/Ent/500/LT/ ST)>です。※33 事前に専用ツールをWindowsのタスクスケジューラなどのジョブ管理システムで定期的に実行するように登録しておく必要があります。※34「サーバー監査」(オプション)のオプション機 能として提供します。※35 ログ収集などのログ管理機能は搭載しておりません。